**Урок технологии**

Геоинформационные технологии

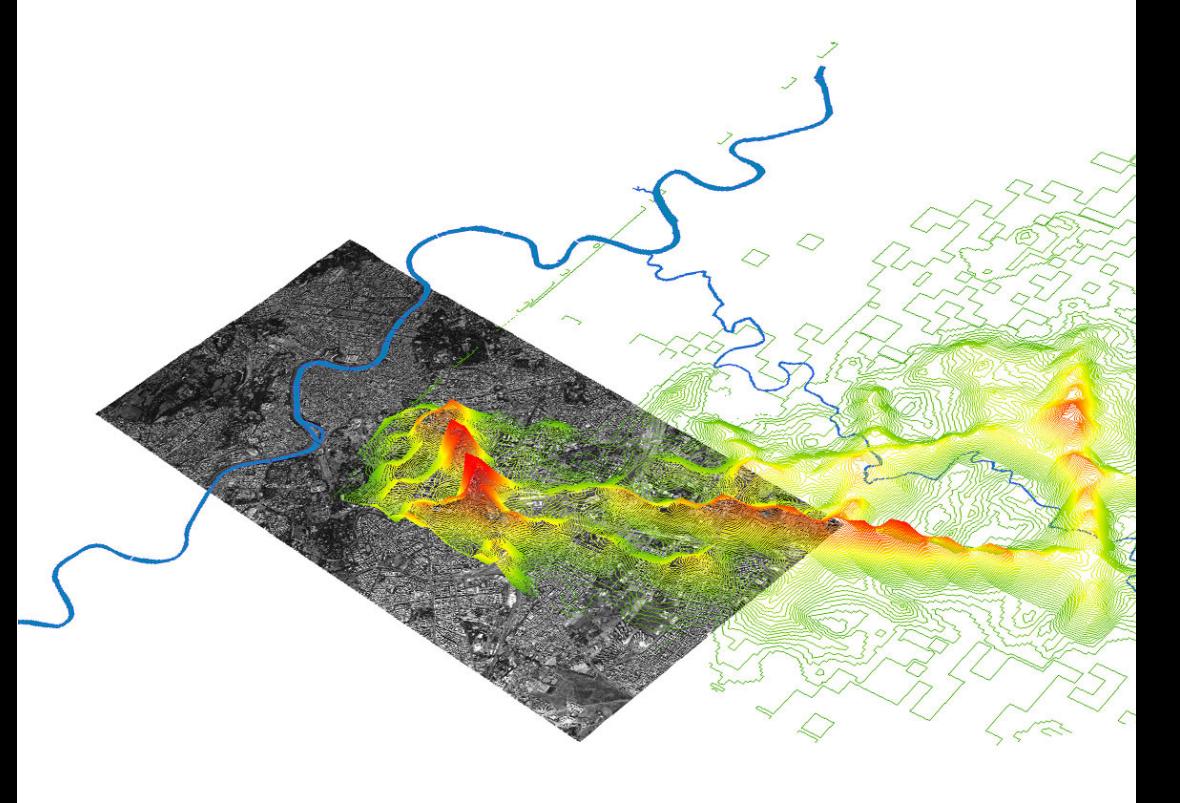

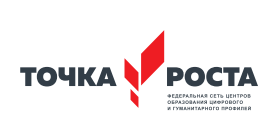

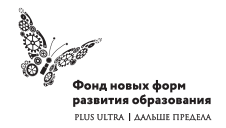

Рабочая программа основного общего образования по предмету «Технология»

# «Геоинформационные технологии»

Авторы: Быстров А.Ю., Фоминых А.А.

#### Целевая аудитория: обучающиеся 7 класса Срок реализации: 68 часов

Москва, 2019

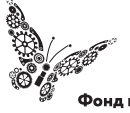

Фонд новых форм развития образования PLUS ULTRA | AAABLIE TIPEAEAA

#### УДК ББК

Рабочая программа основного общего образования по предмету «Технология»

**«Геоинформационные технологии»** Авторы: Быстров А.Ю., Фоминых А.А.

Целевая аудитория: обучающиеся 7 класса Срок реализации: 68 часов

ISBN

#### (с) ФНФРО 2019

В пособии использованы материалы из открытых источников сети Интернет. Поскольку источники, размещающие у себя информацию, далеко не всегда являются обладателями авторских прав, просим авторов использованных нами материалов откликнуться, и мы разместим указание на их авторство.

Сборник предназначен исключительно для некоммерческого использования.

#### Рецензия на рабочую программу основного общего образования по предмету «Технология» «Геоинформационные технологии» Авторы: Быстров А.Ю., Фоминых А.А.

Рабочая программа основного общего образования «Геоинформационные технологии» по предмету «Технология» направлена на формирование практических навыков в сфере геоинформационных систем, работу с геопространственными данными, ориентирование и навигацию на местности, изучение современных технологий обработки материалов и данных, исследование окружающего мира с помощью современных технологий и стимулирование интереса обучающихся к техническим наукам. Программа (68 часов) предназначена для организации занятий учеников 7 класса по предметной области «Технология» в рамках общего направлена общеинтеллектуальное и техническое развитие образования  $\overline{\mathbf{M}}$ обучающихся.

Курс позволяет сформировать у обучающихся устойчивую связь между направлениями реальных основе Ha технологическим информационным  $\overline{\mathbf{M}}$ аэрофотосъемка, космическая съемка, пространственных данных, таких как векторные карты и др.

Программа объединяет образовательную и проектную составляющие учебной деятельности. Тематическое планирование программы состоит из трех кейсов и одной лабораторной работы:

Кейс 1. Современные карты или «Как описать Землю?»;

Кейс 2. Глобальное позиционирование «Найди себя на земном шаре»;

Кейс 3. «Для чего на самом деле нужен беспилотный летательный аппарат?»;

Лабораторная работа «Фотографии и панорамы».

Кейсы и темы являются актуальными и соответствуют приоритетным технологическим и тематическим направлениям: как с точки зрения рынков национальной технологической инициативы (НТИ), так и с точки зрения программы «Цифровая экономика».

Логика построения программы обеспечивает самостоятельное прохождение современных комплексного применения Tem: **BCCX OT** обучающимися геоинформационных технологий, цифровой картографии, применения данных ДЗЗ до комплексного изменения территорий на основе изученного материала. При этом особенностью программы является то, что обучающимся прививаются сквозные технологические навыки, в том числе использование современных аддитивных технологий - например, 3D-печати.

В программе содержатся все необходимые разделы, включая календарный учебный график с разбивкой занятий на 2-4 часа.

В качестве приложения к программе дан материал, описывающий процесс реализации обучающих кейсов с разбивкой по занятиям. Темы кейсов являются

Оглавление

I. Пояснительная записка **4** II. Примерное учебно-тематическое планирование **20** III. Содержание курса **28** IV. Тематическое планирование **30** V. Кейсы, входящие в программу **32** VI. Материально-технические условия реализации основной образовательной программы **33** VII. Список источников литературы **38**

### І. Пояснительная записка

Актуальность: сегодня геоинформационные технологии стали неотъемлемой частью нашей жизни, любой современный человек пользуется навигационными сервисами, приложениями для мониторинга общественного транспорта и многими другими сервисами, связанными с картами. Эти технологии используются в совершенно различных сферах, начиная от реагирования при чрезвычайных ситуациях и заканчивая маркетингом. Курс «Геоинформационные технологии» позволяет сформировать у обучающихся устойчивую связь между информационным и технологическим направлениями на основе реальных пространственных данных, таких как аэрофотосъёмка, космическая съёмка, векторные карты и др. Это позволит обучающимся получить знания по использованию геоинформационных инструментов и пространственных данных для понимания и изучения основ устройства окружающего мира и природных явлений. Обучающиеся смогут реализовывать командные проекты в сфере исследования окружающего мира, начать использовать в повседневной жизни навигационные сервисы, космические снимки, электронные карты, собирать данные об объектах на местности, создавать 3D-объекты местности (как отдельные здания, так и целые города) и многое другое.

Классификация программы: техническая.

Направленность образовательной программы: образовательная программа «Геоинформационные технологии» является общеобразовательной программой по предметной области «Технология»

Функциональное предназначение программы: проектная.

Форма организации: групповая.

#### **Актуальность и отличительные особенности программы**

Новизна программы заключается в создании уникальной образовательной среды, формирующей проектное мышление обучающихся за счёт трансляции проектного способа деятельности в рамках решения конкретных проблемных ситуаций.

Актуальность программы обусловлена тем, что работа над задачами в рамках проектной деятельности формирует новый тип отношения в рамках системы «природа — общество — человек — технологии», определяющий обязательность экологической нормировки при организации любой деятельности, что является первым шагом к формированию «поколения развития», являющегося трендом развития современного общества.

Программа предполагает формирование у обучающихся представлений о тенденциях в развитии технической сферы. Новый техно-промышленный уклад не может быть положен в формат общества развития только на основании новизны физических принципов, новых технических решений и кластерных схем взаимодействия на постиндустриальном этапе развития социума, а идея развития общества непреложно включает в себя тенденцию к обретению сонаправленности антропогенных факторов, законов развития биосферы и культурного развития.

Педагогическая целесообразность этой программы заключается в том, что она является целостной и непрерывной в течение всего процесса обучения и позволяет обучающемуся шаг за шагом раскрывать в себе творческие возможности и самореализовываться в современном мире. В процессе изучения окружающего мира обучающиеся получат дополнительное образование в области информатики, географии, математики и физики.

Отличительной особенностью данной программы от уже существующих образовательных программ является её направленность на развитие обучающихся в проектной деятельности современными методиками ТРИЗ и SCRUM с помощью современных технологий и оборудования.

**Возраст обучающихся:** обучающиеся 7 классов. **Сроки реализации программы:** 68 часов. **Наполняемость групп:** 15 человек. **Режим занятий:** по 2 академических часа в неделю.

#### **Формы занятий:**

- работа над решением кейсов;
- лабораторно-практические работы;
- лекции;
- мастер-классы;
- занятия-соревнования;
- экскурсии;
- проектные сессии.

#### **Методы, используемые на занятиях:**

- практические (упражнения, задачи);
- словесные (рассказ, беседа, инструктаж, чтение справочной литературы);
- наглядные (демонстрация мультимедийных презентаций, фотографии);
- проблемные (методы проблемного изложения) обучающимся даётся часть готового знания;
- эвристические (частично-поисковые) обучающимся предоставляется большая возможность выбора вариантов;
- исследовательские обучающиеся сами открывают и исследуют знания;
- иллюстративно-объяснительные;
- репродуктивные;
- конкретные и абстрактные, синтез и анализ, сравнение, обобщение, абстрагирование, классификация, систематизация, т. е. методы как мыслительные операции;
- индуктивные, дедуктивные.

#### **Цели и задачи реализации основной образовательной программы основного общего образования**

**Цель:** вовлечение обучающихся в проектную деятельность, разработка научно-исследовательских и инженерных проектов.

#### **Задачи:**

обучающие:

- приобретение и углубление знаний основ проектирования и управления проектами;
- ознакомление с методами и приёмами сбора и анализа информации;
- обучение проведению исследований, презентаций и межпредметной позиционной коммуникации;
- обучение работе на специализированном оборудовании и в программных средах;
- знакомство с хард-компетенциями (геоинформационными), позволяющими применять теоретические знания на практике в соответствии с современным уровнем развития технологий.

развивающие:

- формирование интереса к основам изобретательской деятельности;
- развитие творческих способностей и креативного мышления;
- приобретение опыта использования ТРИЗ при формировании собственных идей и решений;
- формирование понимания прямой и обратной связи проекта и среды его реализации, заложение основ социальной и экологической ответственности;
- развитие геопространственного мышления;
- развитие софт-компетенций, необходимых для успешной работы вне зависимости от выбранной профессии.

воспитательные:

- формирование проектного мировоззрения и творческого мышления;
- формирование мировоззрения по комплексной оценке окружающего мира, направленной на его позитивное изменение;
- воспитание собственной позиции по отношению к деятельности и умение сопоставлять её с другими позициями в конструктивном диалоге;
- воспитание культуры работы в команде.

#### **Принципы и подходы к формированию образовательной программы основного общего образования**

#### **Программа реализуется:**

- в непрерывно-образовательной деятельности, совместной деятельности, осуществляемой в ходе режимных моментов, где обучающийся осваивает, закрепляет и апробирует полученные умения;
- в самостоятельной деятельности обучающихся, где обучающийся может выбрать деятельность по интересам, взаимодействовать со сверстниками на равноправных позициях, решать проблемные ситуации и др.;
- во взаимодействии с семьями детей.

Программа может корректироваться в связи с изменениями:

- нормативно-правовой базы дошкольного образования;
- видовой структуры групп;
- образовательного запроса родителей.

#### **Подходы к формированию программы:**

• Личностно-ориентированный. Организация образовательного процесса с учётом главного критерия эффективности обучающегося — его личности. Механизм — создание условий для развития личности на основе изучения способностей обучающегося, его интересов, склонностей.

- Деятельностный. Организация деятельности в общем контексте образовательного процесса.
- Ценностный. Организация развития и воспитания на основе общечеловеческих ценностей, а также этических, нравственных и т. д.
- Компетентностный. Формирование готовности обучающихся самостоятельно действовать в ходе решения актуальных задач.
- Системный. Методологическое направление, в основе которого лежит рассмотрение обучающегося как целостного множества элементов из отношений и различных связей между ними.
- Диалогический. Организация процесса с учётом принципа диалога, субъект-субъектных отношений.
- Проблемный. Формирование программы с позиций комплексного и модульного представления её структуры как системы подпрограмм по образовательным областям и детским видам деятельности, способствующим целевым ориентирам развития.
- Культурологический. Организация процесса с учётом потенциала культуросообразного содержания дошкольного образования.

#### **Планируемые результаты освоения обучающимися основной образовательной программы основного общего образования**

(обязательно проверить разбиение по личностным, предметным и т. д.)

#### **Общие положения**

Программа даёт обучающимся возможность погрузиться во всё многообразие пространственных (геоинформационных) технологий. Программа знакомит обучающихся с геоинформационными системами и с различными видами геоданных, позволяет получить базовые компетенции по сбору данных и освоить первичные навыки работы с данными. Полученные компетенции и знания позволят обучающимся применить их

почти в любом направлении современного рынка. Освоив программу, обучающиеся смогут выбрать наиболее интересную для них технологическую направленность, которой они будут обучаться в рамках углублённого модуля.

Программа затрагивает такие темы, как: «Основы работы с пространственными данными», «Ориентирование на местности», «Основы фотографии», «Самостоятельный сбор данных», «3D-моделирование местности и объектов местности», «Геоинформационные системы (ГИС)», «Визуализация и представление результатов».

В основе разработанной программы лежит Методический инструментарий федерального тьютора Быстрова Антона Юрьевича «Сеть детских технопарков "Кванториум". Вводный МОДVЛЬ».

Программа ориентирована на дополнительное образование обучающихся школьного возраста 7 класса.

Максимальное количество обучающихся в группе - 15 человек.

#### Структура планируемых результатов

Планируемые результаты опираются на ведущие целевые установки, отражающие основной, сущностный вклад каждой изучаемой программы в развитие личности, обучающихся, их способностей.

В структуре планируемых результатов выделяются следующие группы:

- 1. Личностные результаты освоения основной образовательной программы представлены в соответствии с группой личностных результатов.
- 2. Метапредметные результаты освоения основной образовательной программы представлены в соответствии с подгруппами универсальных учебных действий.
- 3. Предметные результаты освоения основной образовательной программы представлены в соответствии с группами результатов учебного предмета.

#### **Личностные результаты**

Программные требования к уровню воспитанности (личностные результаты):

- сформированность внутренней позиции обучающегося, эмоционально-положительное отношение обучающегося к школе, ориентация на познание нового;
- ориентация на образец поведения «хорошего ученика»;
- сформированность самооценки, включая осознание своих возможностей в учении, способности адекватно судить о причинах своего успеха/неуспеха в учении; умение видеть свои достоинства и недостатки, уважать себя и верить в успех;
- сформированность мотивации к учебной деятельности;
- знание моральных норм и сформированность морально-этических суждений, способность к решению моральных проблем на основе координации различных точек зрения, способность к оценке своих поступков и действий других людей с точки зрения соблюдения/нарушения моральной нормы.

Программные требования к уровню развития:

- сформированность пространственного мышления, умение видеть объём в плоских предметах;
- умение обрабатывать и систематизировать большое количество информации;
- сформированность креативного мышления, понимание принципов создания нового продукта;
- сформированность усидчивости, многозадачности;
- сформированность самостоятельного подхода к выполнению различных задач, умение работать в команде, умение правильно делегировать задачи.

#### **Метапредметные результаты**

География

Выпускник научится:

• выбирать источники географической информации (картографические, статистические, текстовые, видео- и фотоизображения, компьютерные базы данных), адекватные решаемым задачам;

- ориентироваться в источниках географической информации (картографические, статистические, текстовые, видео-и фотоизображения, компьютерные базы данных): находить и извлекать необходимую информацию; определять и сравнивать качественные и количественные показатели, характеризующие географические объекты, процессы и явления, их положение в пространстве по географическим картам разного содержания и другим источникам; выявлять недостающую, взаимодополняющую и/или противоречивую географическую информацию, представленную в одном или нескольких источниках:
- представлять в различных формах (в виде карты, таблицы, графика, географического описания) географическую информацию, необходимую для решения учебных и практико-ориентированных задач.

Выпускник получит возможность научиться:

- моделировать географические объекты и явления;
- приводить примеры практического использования географических знаний в различных областях деятельности.

Математика

Статистика и теория вероятностей Выпускник научится:

- представлять данные в виде таблиц, диаграмм;
- читать информацию, представленную в виде таблицы, диаграммы.

В повседневной жизни и при изучении других предметов выпускник сможет:

• извлекать, интерпретировать и преобразовывать информацию, представленную в таблицах и на диаграммах, отражающую свойства и характеристики реальных процессов и явлений.

Наглядная геометрия Геометрические фигуры Выпускник научится:

• оперировать на базовом уровне понятиями: фигура, точка, отрезок, прямая, луч, ломаная, угол, многоугольник, треугольник и четырёхугольник, прямоугольник и квадрат, окружность и круг, прямоугольный параллелепипед, куб, шар. Изображать изучаемые фигуры от руки и с помощью линейки и циркуля.

В повседневной жизни и при изучении других предметов выпускник сможет:

• решать практические задачи с применением простейших свойств фигур.

Измерения и вычисления Выпускник научится:

• выполнять измерение длин, расстояний, величин углов с помощью инструментов для измерений длин и углов.

#### Физика

Выпускник научится:

- соблюдать правила безопасности и охраны труда при работе с учебным и лабораторным оборудованием;
- понимать принципы действия машин, приборов и технических устройств, условия их безопасного использования в повседневной жизни;
- использовать при выполнении учебных задач научно-популярную литературу о физических явлениях, справочные материалы, ресурсы интернета.

Информатика

Выпускник научится:

• различать виды информации по способам её восприятия человеком и по способам её представления на материальных носителях;

- приводить примеры информационных процессов (процессов, связанных с хранением, преобразованием и передачей данных) в живой природе и технике;
- классифицировать средства ИКТ в соответствии с кругом выполняемых задач.

Математические основы информатики Выпускник получит возможность:

• познакомиться с примерами математических моделей и использованием компьютеров при их анализе; понять сходства и различия между математической моделью объекта и его натурной моделью, между математической моделью объекта/ явления и словесным описанием.

Использование программных систем и сервисов Выпускник научится:

- классифицировать файлы по типу и иным параметрам;
- выполнять основные операции с файлами (создавать, сохранять, редактировать, удалять, архивировать, «распаковывать» архивные файлы).

Выпускник овладеет (как результат применения программных систем и интернет-сервисов в данном курсе и во всём образовательном процессе):

- навыками работы с компьютером; знаниями, умениями и навыками, достаточными для работы с различными видами программных систем и интернет-сервисов (файловые менеджеры, текстовые редакторы, электронные таблицы, браузеры, поисковые системы, словари, электронные энциклопедии); умением описывать работу этих систем и сервисов с использованием соответствующей терминологии;
- различными формами представления данных (таблицы, диаграммы, графики и т. д.);
- познакомится с программными средствами для работы с аудиовизуальными данными и соответствующим понятийным аппаратом.

Выпускник получит возможность (в данном курсе и иной учебной деятельности):

- практиковаться в использовании основных видов прикладного программного обеспечения (редакторы текстов, электронные таблицы, браузеры и др.);
- познакомиться с примерами использования математического моделирования в современном мире;
- познакомиться с постановкой вопроса о том, насколько достоверна полученная информация, подкреплена ли она доказательствами подлинности (пример: наличие электронной подписи); познакомиться с возможными подходами к оценке достоверности информации (пример: сравнение данных из разных источников);
- познакомиться с примерами использования ИКТ в современном мире;
- получить представления о роботизированных устройствах и их использовании на производстве и в научных исследованиях.

#### Технология

Результаты, заявленные образовательной программой «Технология» по блокам содержания

Формирование технологической культуры и проектно-технологического мышления обучающихся

Выпускник научится:

- следовать технологии, в том числе в процессе изготовления субъективно нового продукта;
- оценивать условия применимости технологии, в том числе с позиций экологической защищённости;
- прогнозировать по известной технологии выходы (характеристики продукта) в зависимости от изменения входов/параметров/ресурсов, проверять прогнозы опытно-экспериментальным путём, в том числе самостоятельно планируя такого рода эксперименты;
- в зависимости от ситуации оптимизировать базовые технологии (затратность — качество), проводить анализ альтернативных ресурсов, соединять в единый план несколько технологий без их видоизменения для получения сложносоставного материального или информационного продукта;
- проводить оценку и испытание полученного продукта;
- проводить анализ потребностей в тех или иных материальных или информационных продуктах;
- описывать технологическое решение с помощью текста, рисунков, графического изображения;
- анализировать возможные технологические решения, определять их достоинства и недостатки в контексте заданной ситуации;
- проводить и анализировать разработку и/или реализацию прикладных проектов, предполагающих:
- определение характеристик и разработку материального продукта, включая его моделирование в информационной среде (конструкторе), встраивание созданного информационного продукта в заданную оболочку,
- изготовление информационного продукта по заданному алгоритму в заданной оболочке;
- проводить и анализировать разработку и/или реализацию технологических проектов, предполагающих:
	- оптимизацию заданного способа (технологии) получения требующегося материального продукта (после его применения в собственной практике),
	- разработку (комбинирование, изменение параметров и требований к ресурсам) технологии получения материального и информационного продукта с заданными свойствами;
- проводить и анализировать разработку и/или реализацию проектов, предполагающих:
	- планирование (разработку) материального продукта в соответствии с задачей собственной деятельности (включая моделирование и разработку документации),
	- планирование (разработку) материального продукта на основе самостоятельно проведённых исследований потребительских интересов.

Выпускник получит возможность научиться:

• выявлять и формулировать проблему, требующую технологического решения;

- модифицировать имеющиеся продукты в соответствии с ситуацией/заказом/потребностью/задачей деятельности и в соответствии с их характеристиками разрабатывать технологию на основе базовой технологии;
- технологизировать свой опыт, представлять на основе ретроспективного анализа и унификации деятельности описание в виде инструкции или технологической карты.

#### Предметные результаты

Программные требования к знаниям (результаты теоретической подготовки):

- правила безопасной работы с электронно-вычислительными машинами и средствами для сбора пространственных данных:
- основные виды пространственных данных;
- составные части современных геоинформационных серви-COB:
- профессиональное программное обеспечение для обработки пространственных данных;
- основы и принципы аэросъёмки;
- основы и принципы работы глобальных навигационных спутниковых систем (ГНСС);
- представление и визуализация пространственных данных для непрофессиональных пользователей;
- принципы 3D-моделирования;
- устройство современных картографических сервисов;
- представление и визуализация пространственных данных для непрофессиональных пользователей;
- дешифрирование космических изображений;
- основы картографии.

Программные требования к умениям и навыкам (результаты практической подготовки):

- самостоятельно решать поставленную задачу, анализируя и подбирая материалы и средства для её решения;
- создавать и рассчитывать полётный план для беспилотного

летательного аппарата;

- обрабатывать аэросъёмку и получать точные ортофотопланы и автоматизированные трёхмерные модели местности;
- моделировать 3D-объекты;
- защищать собственные проекты;
- выполнять оцифровку;
- выполнять пространственный анализ;
- создавать карты;
- создавать простейшие географические карты различного содержания;
- моделировать географические объекты и явления;
- приводить примеры практического использования географических знаний в различных областях деятельности.

#### **Система оценки достижения планируемых результатов освоения основной образовательной программы основного общего образования**

#### **Виды контроля:**

- промежуточный контроль, проводимый во время занятий;
- итоговый контроль, проводимый после завершения всей учебной программы.

#### **Формы проверки результатов:**

- наблюдение за обучающимися в процессе работы;
- игры;
- индивидуальные и коллективные творческие работы;
- беседы с обучающимися и их родителями.

#### **Формы подведения итогов:**

- выполнение практических работ;
- тесты;
- анкеты;
- защита проекта.

Итоговая аттестация обучающихся проводится по результа-

там подготовки и защиты проекта.

Для оценивания деятельности обучающихся используются инструменты само- и взаимооценки.

Примерные программы учебных предметов, курсов (УТП, где как пример прописано «Кейс 1 — 10 часов», после краткое описание, что это за кейс, описание почасовое выносим уже в сам кейс).

# II. Примерное учебно-тематическое<br>планирование

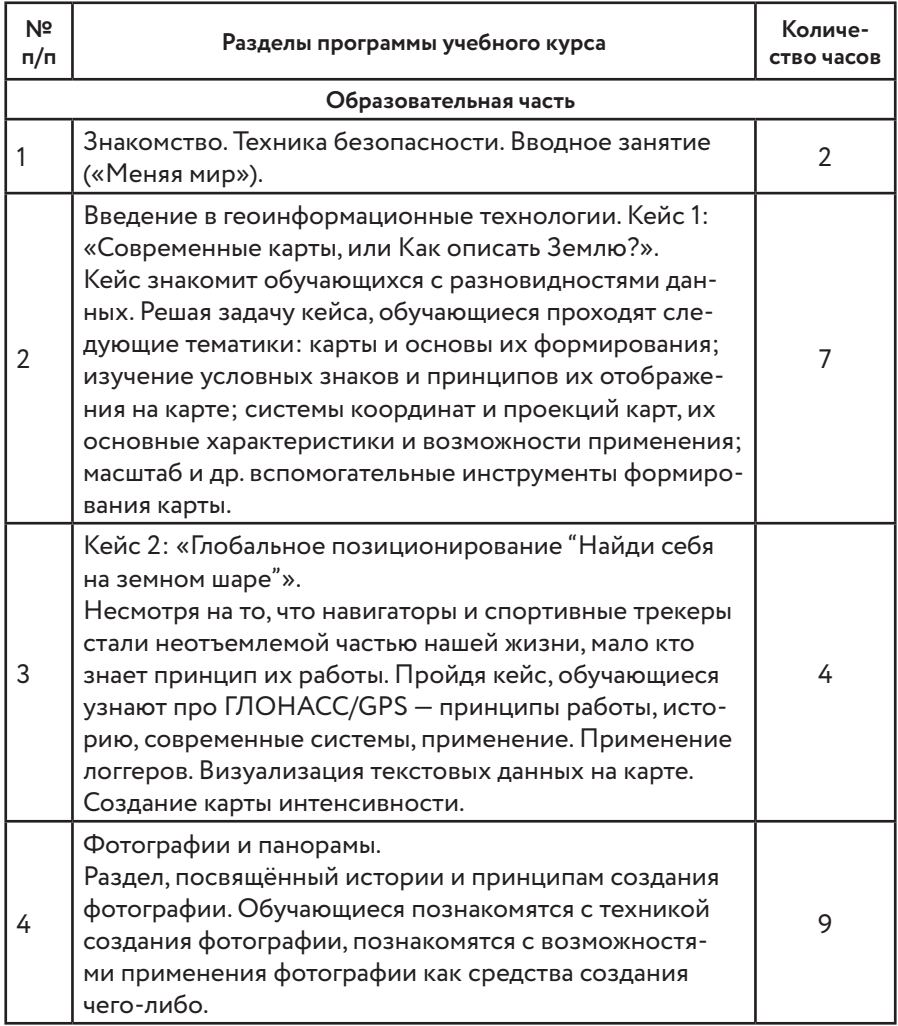

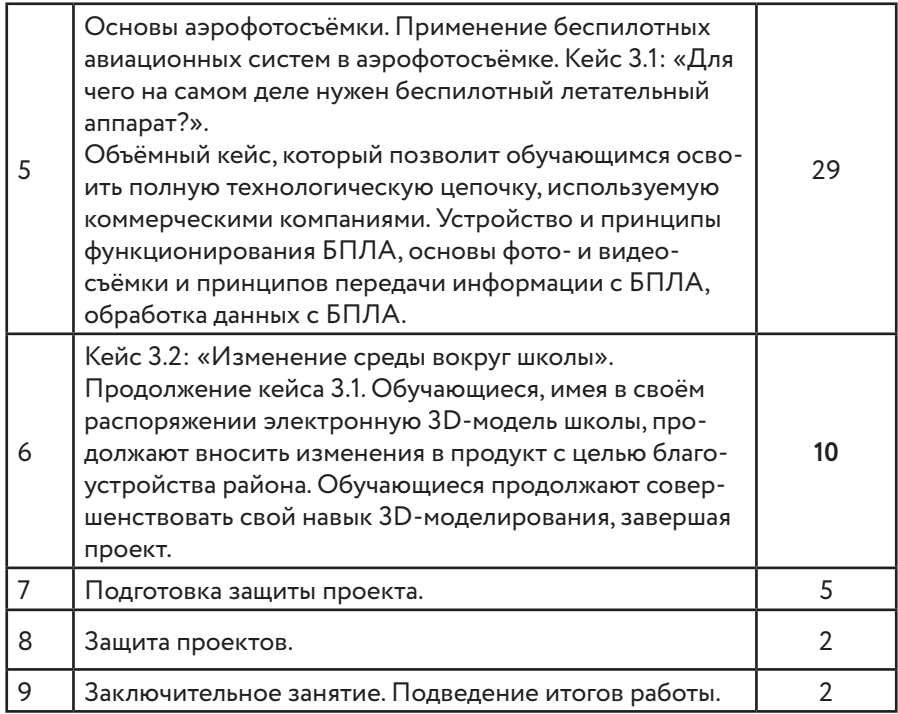

#### **Общие положения**

Программа «Геоинформационные технологии», являясь необходимым компонентом общего образования всех обучающихся, предоставляет им возможность применять на практике знания основ наук. Программа являетсяфактически единственным школьным учебным курсом, отражающим в своём содержании общие принципы преобразующей деятельности человека и все аспекты материальной культуры. Курс направлен на овладение обучающимися навыками конкретной предметно-преобразующей деятельности, создание новых ценностей, что, несомненно, соответствует потребностям развития общества. В рамках «Технологии» происходит знакомство с миром профессий и ориентация обучающихся на работу в различных сферах общественного производства. Тем самым обеспечивается

преемственность перехода обучающихся от общего к профессиональному образованию и трудовой деятельности.

Программа предмета «Технология» обеспечивает формирование у обучающихся технологического мышления. Схема технологического мышления (потребность - цель - способ результат) позволяет наиболее органично решать задачи установления связей между образовательным и жизненным пространством, образовательными результатами, полученными при изучении различных предметных областей, а также собственными образовательными результатами (знаниями, умениями, универсальными учебными действиями и т. д.) и жизненными задачами. Кроме того, схема технологического мышления позволяет вводить в образовательный процесс ситуации, дающие опыт принятия прагматичных решений на основе собственных образовательных результатов, начиная от решения бытовых вопросов и заканчивая решением о направлениях продолжения образования, построением карьерных и жизненных планов. Таким образом, программа «Геоинформатика» позволяет сформировать у обучающихся ресурс практических умений и опыта, необходимых для разумной организации собственной жизни; создаёт условия для развития инициативности, изобретательности, гибкости мышления.

Учебно-воспитательный процесс направлен на формирование и развитие различных сторон обучающихся, связанных с реализацией как их собственных интересов, так и интересов окружающего мира. При этом гибкость программы позволяет вовлечь обучающихся с различными способностями. Большой объём проектных работ позволяет учесть интересы и особенности личности каждого обучающегося. Занятия основаны на личностно-ориентированных технологиях обучения, а также системно-деятельностном методе обучения.

Данная программа предполагает вариативный подход, так как в зависимости от обучающегося позволяет увеличить или уменьшить объём той или иной темы, в том числе и сложность, а также порядок проведения занятий.

#### **Основное содержание учебных предметов на уровне основного общего образования**

На протяжении курса программы обучающиеся познакомятся с различными геоинформационными системами, узнают, в каких областях применяется геоинформатика, какие задачи может решать, а также смогут сами применять её в своей повседневной жизни. Обучающиеся базово усвоят принцип позиционирования с помощью ГНСС. Узнают, как можно организовать сбор спутниковых данных, как они представляются в текстовом виде и как их можно визуализировать. В рамках программы выберут проектное направление, научатся ставить задачи, исследовать проблематику, планировать ведение проекта и грамотно распределять роли внутри команды.

Обучающиеся смогут познакомиться с историей применения беспилотных летательных аппаратов. Узнают о современных беспилотниках, смогут решить различные задачи с их помощью. Узнают также и об основном устройстве современных беспилотных систем. Обучающиеся узнают, как создаётся полётное задание для беспилотников. Как производится запуск и дальнейшая съёмка с помощью БАС. А также получат такие результаты съёмки, как ортофотоплан и трёхмерные модели.

Обучающиеся углубятся в технологию обработки геоданных путём автоматизированного моделирования объектов местности. Самостоятельно смогут выполнить съёмку местности по полётному заданию. Создадут 3D-модели.

Обучающиеся ознакомятся с различными устройствами прототипирования. Узнают общие принципы работы устройств, сферы их применения и продукты деятельности данных устройств. Обучающиеся научатся готовить 3D-модели для печати с помощью экспорта данных. Дополнят модели по данным аэрофотосъёмки с помощью ручного моделирования. Применят устройства для прототипирования для печати задания.

Обучающиеся изучат основы в подготовке презентации. Создадут её. Подготовятся к представлению реализованного прототипа. Представят его, защищая проект.

Примерный учебный план основного общего образования

Примерный календарный учебный график на 2019/2020 учебный год

**Период обучения** — сентябрь-май.

**Количество учебных недель** — 34.

**Количество часов** — 68.

**Режим проведения занятий:** 2 раза в неделю.

Праздничные и выходные дни (по производственному календарю при шестидневной рабочей неделе):

#### **Каникулярный период:**

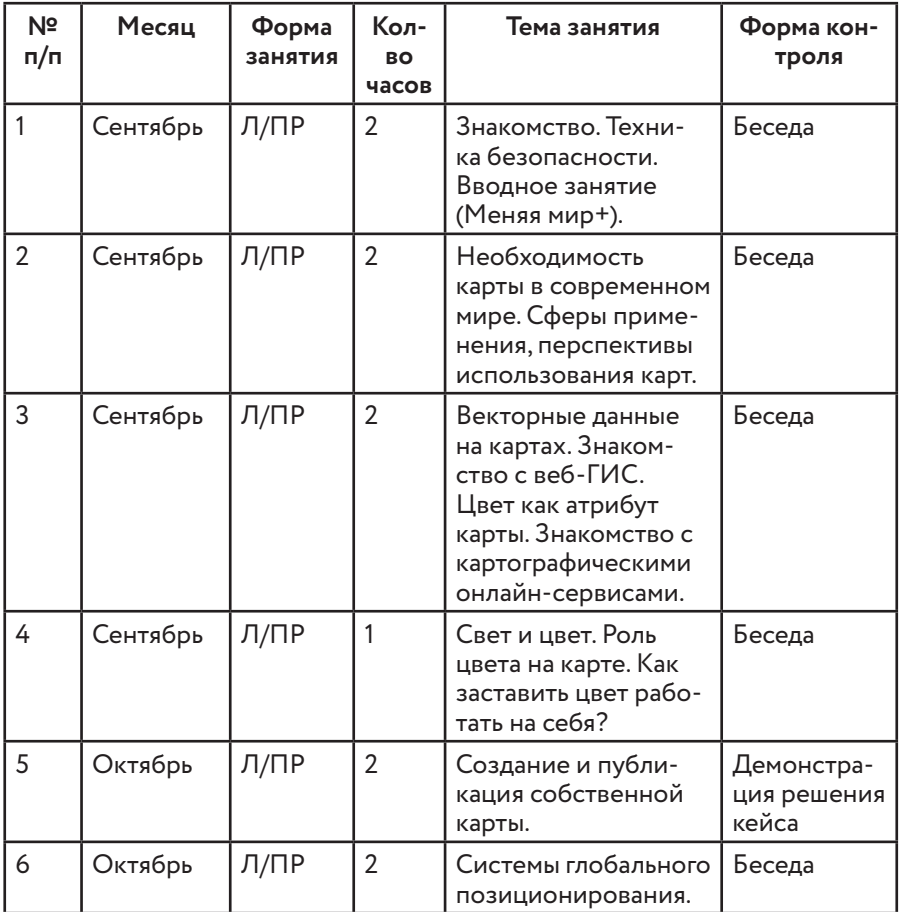

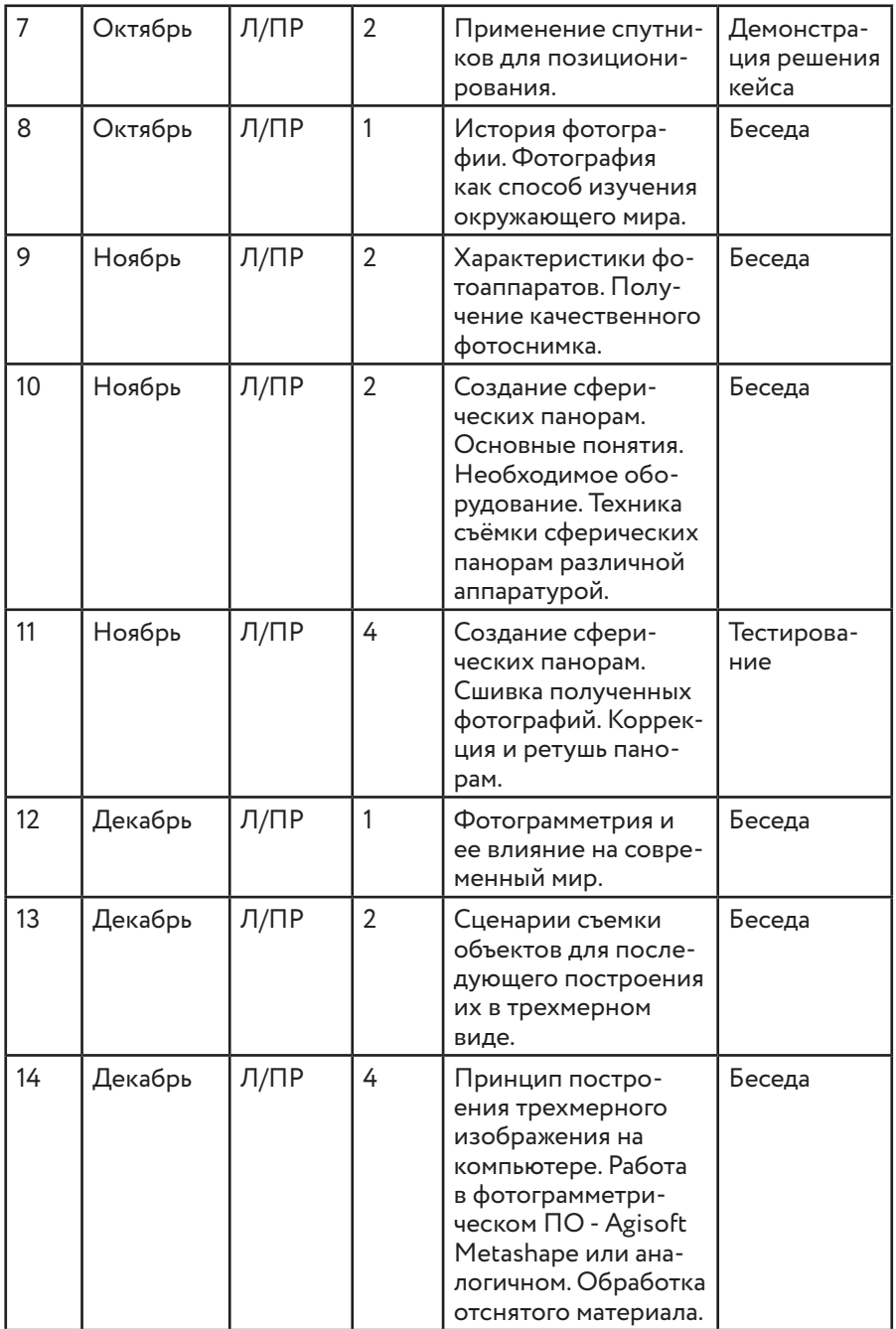

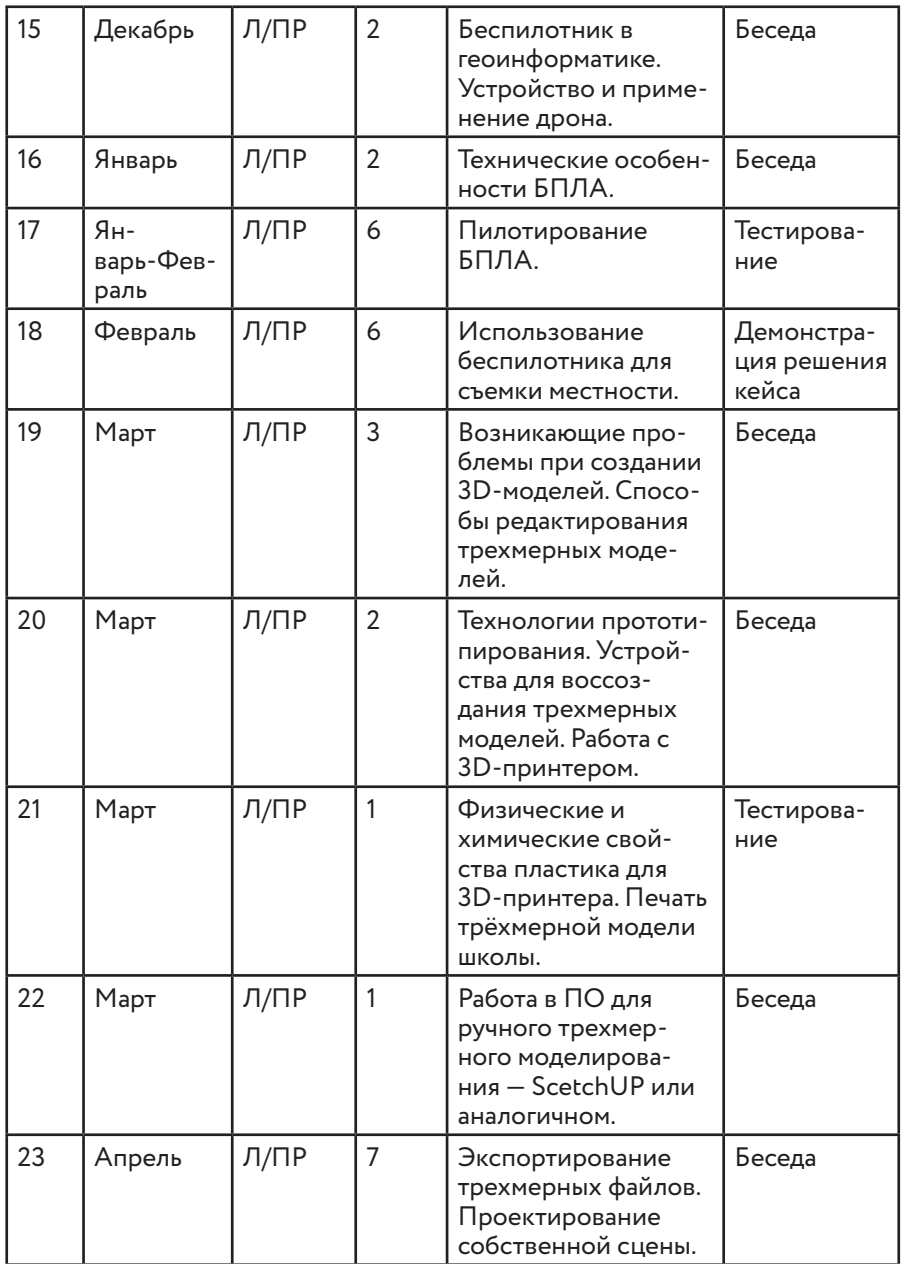

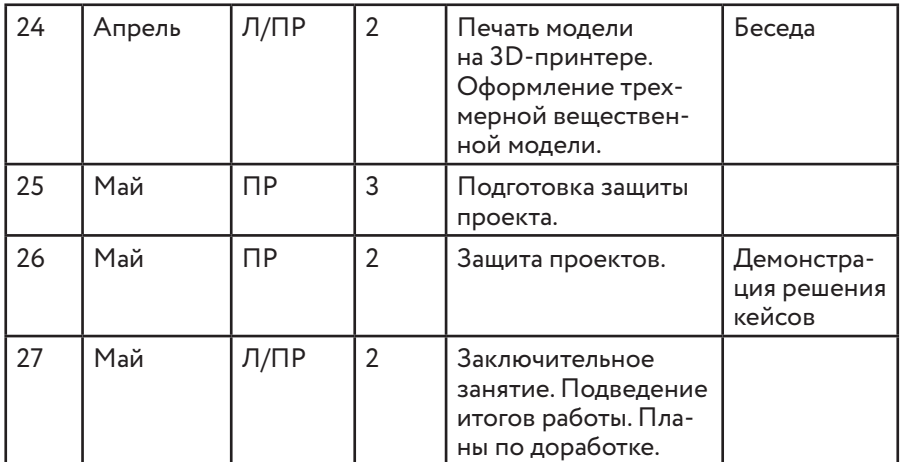

#### **Система условий реализации основной общеобразовательной программы**

Описание кадровых условий реализации основной образовательной программы основного общего образования (описание компетенций наставника)

Наставник программы «Геоинформатика» работает на стыке самых актуальных знаний по направлению геопространственных технологий, а также генерирует новые подходы и решения, воплощая их в реальные проекты. Наставник является грамотным специалистом в области геоинформационных систем, следит за новостями своей отрасли, изучает новые технологии. Обладает навыками проектной деятельности, внедряя её принципы в процесс обучения.

Наставник в равной степени обладает как системностью мышления, так и духом творчества; мобилен, умеет работать в команде, критически мыслить, анализировать и обобщать опыт, генерировать новое, умеет ставить задачи и решать их, а также работать в условиях неопределённости и в рамках проектной парадигмы. Помимо этого, наставник обладает педагогической харизмой.

III. Содержание курса

#### Основные разделы программы учебного курса

#### 1. Введение в основы геоинформационных систем и пространственных данных.

Обучающиеся познакомятся с различными современными геоинформационными системами. Узнают, в каких областях применяется геоинформатика, какие задачи может решать, а также как обучающиеся могут сами применять её в своей повседневной жизни.

#### 2. Урок работы с ГЛОНАСС.

Обучающиеся базово усвоят принцип позиционирования с помощью ГНСС. Узнают, как можно организовать сбор спутниковых данных, как они представляются в текстовом виде и как их можно визуализировать.

#### 3. Выбор проектного направления и распределение ролей.

Выбор проектного направления. Постановка задачи. Исследование проблематики. Планирование проекта. Распределение ролей.

#### 4. Устройство и применение беспилотников.

Обучающиеся познакомятся с историей применения БАС. Узнают о современных БАС, какие задачи можно решать с их помощью. Узнают также основное устройство современных БАС. 5. Основы съёмки с беспилотников.

### Обучающиеся узнают, как создаётся полётное задание для

БАС. Как производится запуск и дальнейшая съёмка с помощью БАС. А также какие результаты можно получить и как это сделать (получение ортофотоплана и трёхмерной модели).

#### 6. Углублённое изучение технологий обработки геоданных.

Автоматизированное моделирование объектов местности с помошью Agisoft PhotoScan.

#### 7. Сбор геоданных.

Аэрофотосъёмка, выполнение съёмки местности по полётному заданию.

#### **8. Обработка и анализ геоданных.**

Создание 3D-моделей.

#### **9. Изучение устройства для прототипирования.**

Ознакомление с устройствами прототипирования, предоставленными обучающимся. Обучающиеся узнают общие принципы работы устройств, а также когда они применяются и что с их помощью можно получить.

#### **10. Подготовка данных для устройства прототипирования.**

Подготовка 3D-моделей, экспорт данных, подготовка заданий по печати.

#### **11. Прототипирование.**

Применение устройств прототипирования (3D-принтер).

#### **12. Построение пространственных сцен.**

Дополнение моделей по данным аэрофотосъёмки с помощью ручного моделирования и подготовка к печати на устройствах прототипирования.

#### **13. Подготовка презентаций.**

Изучение основ в подготовке презентации. Создание презентации. Подготовка к представлению реализованного прототипа.

#### **14. Защита проектов.**

Представление реализованного прототипа.

# IV. Тематическое планирование

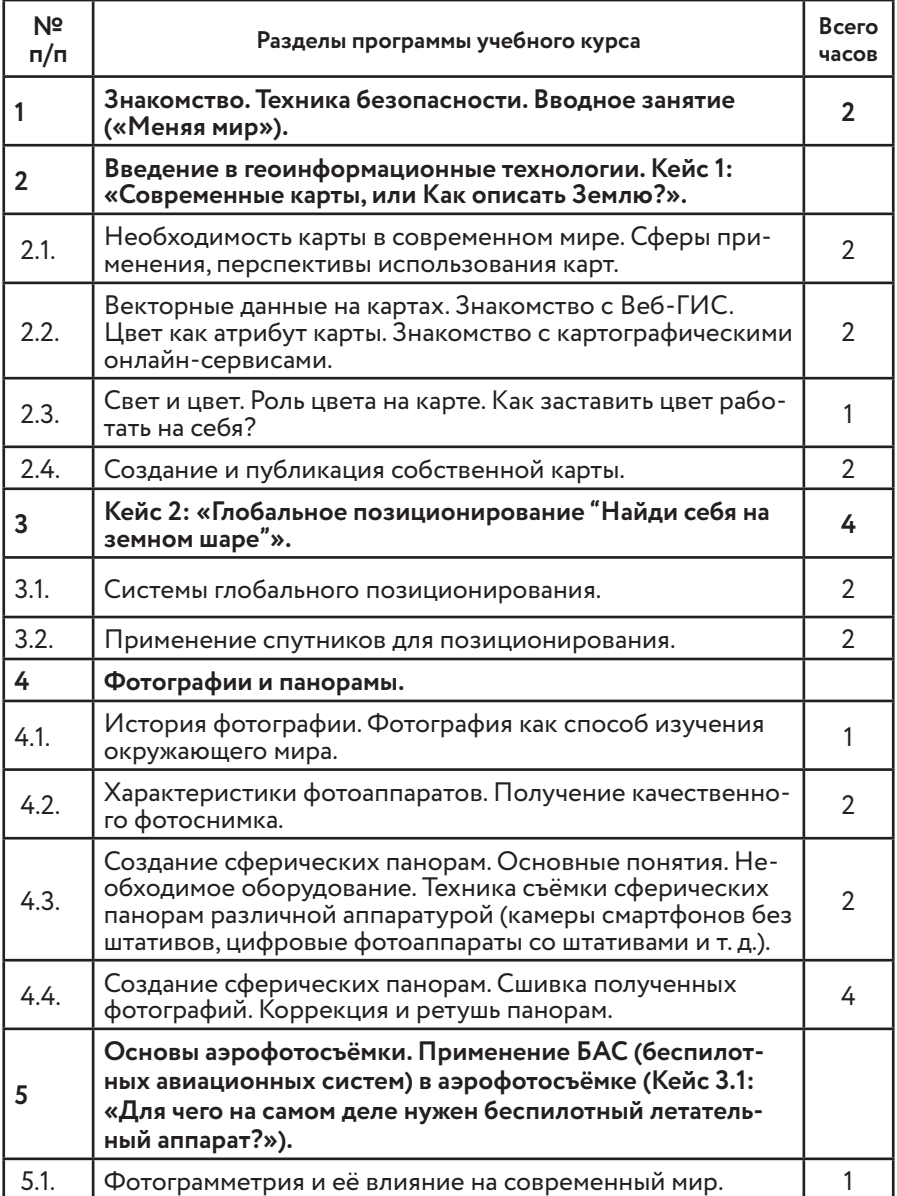

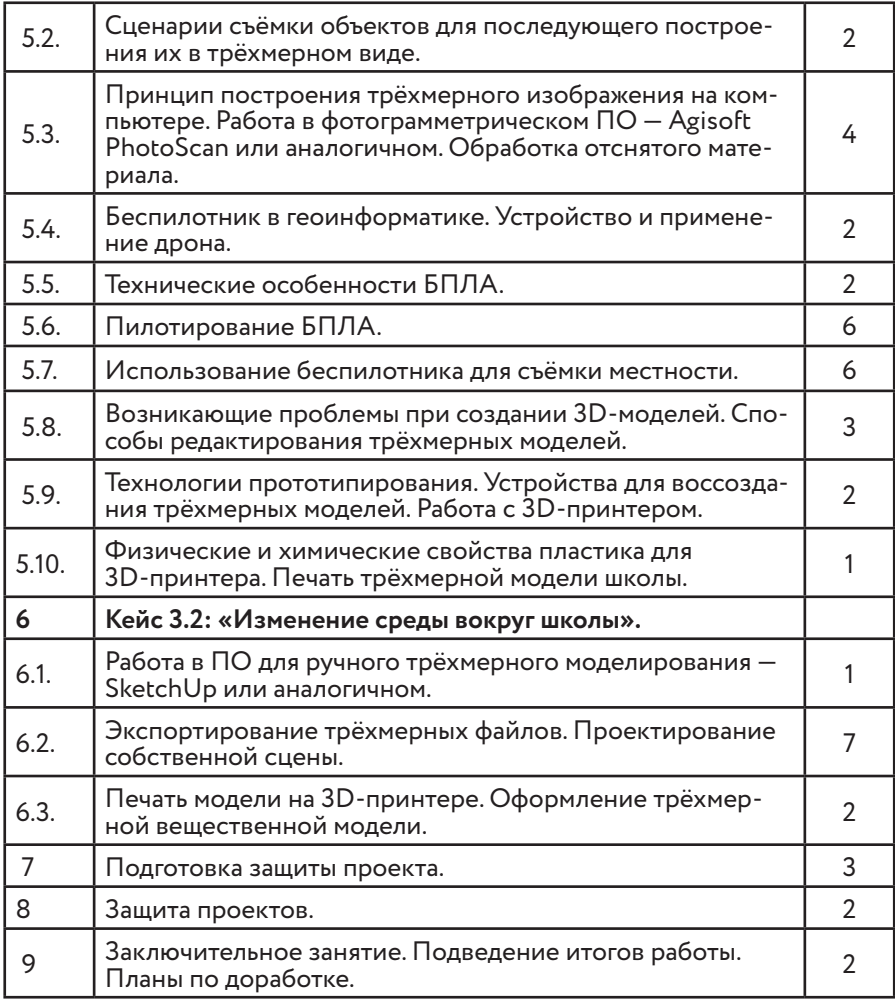

# V. Кейсы, входящие в программу

**Кейс 1. Современные карты, или Как описать Землю?** Кейс знакомит обучающихся с разновидностями данных. Решая задачу кейса, обучающиеся проходят следующие тематики: карты и основы их формирования; изучение условных знаков и принципов их отображения на карте; системы координат и проекций карт, их основные характеристики и возможности применения; масштаб и др. вспомогательные инструменты формирования карты.

#### **Кейс 2. Глобальное позиционирование «Найди себя на земном шаре».**

Несмотря на то, что навигаторы и спортивные трекеры стали неотъемлемой частью нашей жизни, мало кто знает принцип их работы. Пройдя кейс, обучающиеся узнают про ГЛОНАСС/ GPS — принципы работы, историю, современные системы, применение. Применение логгеров. Визуализация текстовых данных на карте. Создание карты интенсивности.

#### **Кейс 3.1. Аэрофотосъёмка. «Для чего на самом деле нужен беспилотный летательный аппарат?».**

Объёмный кейс, который позволит обучающимся освоить полную технологическую цепочку, используемую коммерческими компаниями. Устройство и принципы функционирования БПЛА, Основы фото- и видеосъёмки и принципов передачи информации с БПЛА, обработка данных с БПЛА.

#### **Кейс 3.2. Изменение среды вокруг школы.**

Продолжение кейса 3.1. Обучающиеся, имея в своём распоряжении электронную 3D-модель школы, продолжают вносить изменения в продукт с целью благоустройства района. Обучающиеся продолжают совершенствовать свой навык 3D-моделирования, завершая проект.

### VI. Материально-технические условия реализации основной образовательной

#### программы

(по сути, объединение всех ресурсов, прописанных в кейсах)

#### Список оборудования

#### Компьютерный класс ИКТ

- МФУ (принтер, сканер, копир) Минимальные: формат А4. лазерный, ч/б, 1 шт.
- Ноутбук наставника с предустановленной операционной системой, офисным программным обеспечением производительность процессора (по тесту PassMark - CPU BenchMark http://www.cpubenchmark.net/): не менее 2000 единиц; объём оперативной памяти: не менее 4 Гб; объём накопителя SSD/еММС: не менее 128 Гб; ПО для просмотра и редактирования текстовых документов, электронных таблиц и презентаций распространённых форматов (.odt, .txt, .rtf, .doc, .docx, .ods, .xls, .xlsx, .odp, .ppt, .pptx)., 1 шт.
- Ноутбук с предустановленной операционной системой, офисным программным обеспечением. Ноутбук: не ниже Intel Pentium N (или Intel Celeron N), не ниже 1600 МГц, 1920x1080, 4Gb RAM, 128Gb SSD; производительность процессора: не менее 2000 единиц; ПО для просмотра и редактирования текстовых документов, электронных таблиц и презентаций распространённых форматов (.odt,,txt,.rtf,.doc,  $docx, .ods, .xls, .xlsx, .obj, .ppt, .pptx).$ , 10  $\mu$
- Интерактивный комплекс. Количество одновременных касаний- не менее 20., 1 шт.

#### Урок технологии

Аддитивное оборудование

• 3D-оборудование (3D-принтер). Минимальные: тип принтера: FDM; материал: PLA; рабочий стол: с подогревом; рабочая область (XYZ): от 180x180x180 мм; скорость печати: не менее 150 мм/сек; минимальная толщина слоя: не более 15 мкм; формат файлов (основные): STL, OBJ; закрытый корпус: наличие., 1 шт.

- Пластик для 3D-принтера. Толщина пластиковой нити: 1,75 мм; материал: PLA; вес катушки: не менее 750 гр., 15 шт.
- ПО для 3D-моделирования. Облачный инструмент САПР/ АСУП, охватывающий весь процесс работы с изделиями — от проектирования до изготовления.

Дополнительное оборудование

- Шлем виртуальной реальности Общее разрешение не менее 2160x1200 (1080×1200 для каждого глаза), угол обзора не менее 110; наличие контроллеров — 2 шт.; наличие внешних датчиков — 2 шт.; разъём для подключения наушников: наличие; встроенная камера: наличие. 1 комплект.
- Штатив для крепления базовых станций. Комплект из двух штативов. Совместимость со шлемом виртуальной реальности, 1 комплект.
- Ноутбук с ОС для VR-шлема. Количество ядер процессора - не менее 4. Тактовая частота процессора - не менее 2500 МГц. Видеокарта - не ниже Nvidia GTX 1060, 6 Гб видеопамять. Объем оперативной памяти - не менее 8 гб. , 1 шт.
- Многопользовательская система виртуальной реальности с 6-координатным отслеживанием положения пользователей, 1 комплект.

Требования к системе виртуальной реальности:

- поддержка мобильных шлемов виртуальной реальности под управлением ОС Android;
- поддержка управляющих контроллеров с возможностью 6-координатного отслеживания положения в пространстве;
- технология полной компенсации лага (anti-latency): изображение должно выводиться для точек, в которых окажутся левый и правый глаза пользователя через время, которое должно пройти с момента начала определения

местоположения глаз пользователя до момента окончания вывода изображения.;

- площадь отслеживания пользователей не менее 16 кв. м;
- количество пользователей не менее 3 чел.

Требования к системе отслеживания положения пользователей (трекинга):

- тип системы отслеживания: 6-координатная система отслеживания;
- общий вес одного устройства трекинга не более 20 г;
- технология: оптико-инерциальный трекинг, активные маркеры, работающие в инфракрасном диапазоне;
- угол обзора оптической системы не менее 230 градусов;
- время отклика системы трекинга не более 2 мс;
- размещение сенсоров: на объекте отслеживания;
- сенсоры, используемые для отслеживания шлемов виртуальной реальности и для отслеживания движений рук пользователей, должны быть идентичными и взаимозаменяемыми;
- размещение активных маркеров: напольное;
- все компоненты системы трекинга должны монтироваться на пол, без необходимости потолочного/настенного монтажа;
- наличие сенсоров в составе единого устройства трекинга: акселерометр, гироскоп, оптический сенсор;
- частота отслеживания положения пользователя:
- - акселерометр: не менее 2000 выборок/с;
- - гироскоп: не менее 2000 выборок/с;
- - оптический сенсор: не менее 60 выборок/с;
- погрешность отслеживания положения пользователя в пространстве на площади 6 м х 6 м — не более 10 мм;
- минимальное количество пользователей, поддерживаемое системой трекинга, не менее 3 чел.

Требования к показателям хранения, транспортировки и настройки:

• время полного развёртывания и настройки системы для

площади отслеживания 16 кв. м —не более 90 мин;

- необходимость калибровки в процессе эксплуатации отсутствует;
- температура хранения: -30°С .. + 50°C.

Требования к способам управления интерактивными моделями:

• поддержка 6-координатного отслеживания положения управляющих устройств в пространстве.

Требования к программному обеспечению:

- поддержка системой трекинга операционных систем: Windows, Android;
- предоставление неограниченной по времени использования простой (неисключительной) лицензии на коммерческое использование программного обеспечения системы трекинга на один шлем с ОС Android (бессрочная лицензия) — 3 шт.

Общие требования:

- наличие мобильных шлемов виртуальной реальности Oculus Go или аналог — 3 шт.;
- наличие комплекта проводов и зарядных устройств для бесперебойной работы.
- Фотограмметрическое ПО. ПО для обработки изображений и определения формы, размеров, положения и иных характеристик объектов на плоскости или в пространстве. , 1 шт.
- Квадрокоптер Mavic Air. Компактный квадрокоптер с трёхосевым стабилизатором, камерой 4К, максимальной дальностью передачи не менее 6 км., 1 шт.
- Квадрокоптер DJI Tello. Квадрокоптер с камерой, вес не более 100 г в сборе с пропеллером и камерой; оптический датчик определения позиции — наличие; возможность удалённого программирования — наличие., 3 шт.

#### Медиазона

- Фотоаппарат с объективом. Количество эффективных пикселей — не менее 20 млн., 1 шт.
- Видеокамера. Планшет (для обеспечения совместимости с п

2.3.6) с примерными характеристиками:

- диагональ/разрешение: не менее 2048х1536 пикселей;
- диагональ экрана: не менее 9.7";
- встроенная память (ROM): не менее 32 ГБ;
- разрешение фотокамеры: не менее 8 Мп;
- $\cdot$  вес: не более 510 г;
- высота: не более 250 мм. , 1 шт.
- Карта памяти для фотоаппарата/видеокамеры. Объём памяти — не менее 64 Гб, класс не ниже 10., 2 шт.
- Штатив. Максимальная нагрузка: не более 5 кг; максимальная высота съёмки: не менее 148 см, 1 шт.

Информационно-методические условия реализации основной образовательной программы основного общего образования (список внешних метод. материалов) (ссылки на доп. материалы — прописываем в кейсах).

## VII. Список источников литературы

- 1. Алмазов, И.В. Сборник контрольных вопросов по дисциплинам «Аэрофотография», «Аэросъёмка», «Аэрокосмические методы съёмок» / И.В. Алмазов, А.Е. Алтынов, М.Н. Севастьянова, А.Ф. Стеценко — М.: изд. МИИГАиК, 2006. — 35 с.
- 2. Баева, Е.Ю. Общие вопросы проектирования и составления карт для студентов специальности «Картография и геоинформатика» / Е.Ю. Баева — М.: изд. МИИГАиК, 2014. — 48 с.
- 3. Макаренко, А.А. Учебное пособие по курсовому проектированию по курсу «Общегеографические карты» / А.А. Макаренко, В.С. Моисеева, А.Л. Степанченко под общей редакцией Макаренко А.А. — М.: изд. МИИГАиК, 2014. — 55 с.
- 4. Верещака, Т.В. Методическое пособие по использованию топографических карт для оценки экологического состояния территории / Т.В. Верещака, Качаев Г.А. — М.: изд. МИИ-ГАиК, 2013. — 65 с.
- 5. Редько, А.В. Фотографические процессы регистрации информации / А.В. Редько, Константинова Е.В. — СПб.: изд. ПО-ЛИТЕХНИКА, 2005. — 570 с.
- 6. Косинов, А.Г. Теория и практика цифровой обработки изображений. Дистанционное зондирование и географические информационные системы. Учебное пособие / А.Г. Косинов, И.К. Лурье под ред. А.М.Берлянта — М.: изд. Научный мир, 2003. — 168 с.
- 7. Радиолокационные системы воздушной разведки, дешифрирование радиолокационных изображений / под ред. Школьного Л.А. — изд. ВВИА им. проф. Н.Е. Жуковского, 2008. — 530 с.
- 8. Киенко, Ю.П. Основы космического природоведения: учебник для вузов / Ю.П. Киенко — М.: изд. Картгеоцентр — Геодезиздат, 1999. — 285 с.
- 9. Иванов, Н.М. Баллистика и навигация космических аппаратов: учебник для вузов — 2-е изд., перераб. и доп. / Н.М.Иванов, Л.Н. Лысенко — М.: изд. Дрофа, 2004. — 544 с.
- 10. Верещака, Т.В. Методическое пособие по курсу «Экологическое картографирование» (лабораторные работы) / Т.В. Верещакова, И.Е. Курбатова — М.: изд. МИИГАиК, 2012. — 29 с.
- 11. Иванов, А.Г. Методические указания по выполнению лабораторных работ по дисциплине «Цифровая картография». Для студентов 3 курса по направлению подготовки «Картография и геоинформатика» / А.Г. Иванов, С.А. Крылов, Г.И. Загребин — М.: изд. МИИГАиК, 2012. — 40 с.
- 12. Иванов, А.Г. Атлас картографических проекций на крупные регионы Российской Федерации: учебно-наглядное издание / А.Г. Иванов, Г.И. Загребин — М.: изд. МИИГАиК, 2012.  $-19c$ .
- 13. Петелин, А. 3D-моделирование в SketchUp 2015 от простого к сложному. Самоучитель / А. Петелин — изд. ДМК Пресс, 2015. — 370 с., ISBN: 978-5-97060-290-4.
- 14. Быстров, А.Ю. Применение геоинформационных технологий в дополнительном школьном образовании. В сборнике: Экология. Экономика. Информатика / А.Ю. Быстров, Д.С. Лубнин, С.С. Груздев, М.В. Андреев, Д.О. Дрыга, Ф.В. Шкуров, Ю.В. Колосов — Ростов-на-Дону, 2016. — С. 42–47.
- 15. GISGeo http://gisgeo.org/.
- 16. ГИС-Ассоциации http://gisa.ru/.
- 17. GIS-Lab http://gis-lab.info/.
- 18. Портал внеземных данных http://cartsrv.mexlab.ru/geopor tal/#body=mercury&proj=sc&loc=%280.17578125%2C0%29 &zoom=2.
- 19. OSM http://www.openstreetmap.org/.
- 20.Быстров, А.Ю. Геоквантум тулкит. Методический
- 21. инструментарий наставника / А.Ю. Быстров, Москва, 2019. — 122 с., ISBN 978-5-9909769-6-2.

«Геоинформационные технологии» Авторы: Быстров А.Ю., Фоминых А.А.

Сборник методических материалов.

Редакционная группа: Марина Ракова, Максим Инкин, Сергей Ершов, Ирина Кузнецова, Антон Быстров, Анна Белоусова, Николай Скирда (оформление)

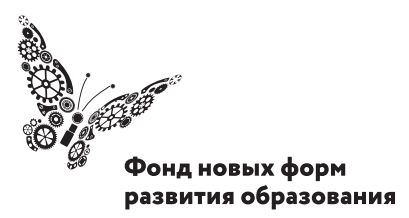

PLUS ULTRA | AAAbILIE ITPEAEAA

**www.roskvantorium.ru/fond**

# ДОКУМЕНТ ПОДПИСАН<br>ЭЛЕКТРОННОЙ ПОДПИСЬЮ

#### СВЕДЕНИЯ О СЕРТИФИКАТЕ ЭП

Сертификат 603332450510203670830559428146817986133868575836

Владелец Алиев Абдулазим Абукеримович

Действителен С 09.04.2021 по 09.04.2022